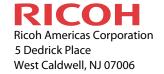

## **UPS Store Customer Training Checklist**

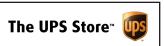

## **PPSE Fiery Training**

| Company Name:                                                                                                    |                                                                                                    | Key Operator 1:                                                                                         |      |                                                                                                    |                                                                           | Engine Type:                   |                                              |
|----------------------------------------------------------------------------------------------------|----------------------------------------------------------------------------------------------------|----------------------------------------------------------------------------------------------------|------|----------------------------------------------------------------------------------------------------|---------------------------------------------------------------------------|--------------------------------|----------------------------------------------|
| Address:                                                                                                    |                                                                                                    | Email:                                                                                                  | nil: |                                                                                                    | Serial Number                                                             | :                              |                                              |
| City, State Zip:                                                                                                    |                                                                                                    | Phone:                                                                                                  |      |                                                                                                    |                                                                           |                                |                                              |
| UPS Store #:                                                                                                    |                                                                                                    | Key Operator 2:                                                                                         |      | Fiery Type:                                                                                                    |                                                                           |                                |                                              |
| Owner/Manager:                                                                                                    |                                                                                                    | Email:                                                                                                  |      |                                                                                                    |                                                                           | Serial Number                  |                                              |
| Standard Key Operator Training                                                                                                    |                                                                                                    |                                                                                                    |      |                                                                                                    |                                                                           |                                |                                              |
| Completed Completed                                                                                                    |                                                                                                    |                                                                                                    |      | Resource                                                                                                    | Contact                                                                   |                                | Notes                                        |
| Yes N/A                                                                                                    | Yes N/A                                                                                                    | Yes N/A                                                                                                 |      | Ricoh USA Website                                                                                                    | http://www.ricoh-usa.com/support                                          |                                | Documentation/Drivers                        |
| Introduction & Overview:  Print Engine User Guides Onsite                                                                                                    | Acro                                                                                                    | lication Software:  bat Installed  bhic Arts Premium Enabled  bse License Enabled  pose License Enabled |      | EFI How To Site                                                                                                    | http://w3.efi.com/Fiery/Products/<br>CWS5/Demos/How-To/Guides             |                                | Training Tutorial Downloads                  |
| Machine Overview Power Up / Down Sequence Intro to Fiery Controller Interface                                                                                                    | Imp                                                                                                    |                                                                                                    |      | Technical Support<br>Solutions Center                                                                                                    | (888) 424 - 1573 (option 1 & option 3)                                    |                                | Placing Service Calls &<br>Help Desk Support |
| Fiery User Documentation Onsite                                                                                                    | Color Profiler Suite Installed Imposition: Impose Booklets                                                                                                    |                                                                                                    |      |                                                                                                    |                                                                           | .efi.com/support/<br>95638634/ | Documentation Download Site                  |
| Command Workstation:  CWS Navigation & Overview Importing Jobs in CWS                                                                                                    | Impo                                                                                                    | Impose Business Cards Impose Calendar Booklet                                                           |      | Fiery elearning                                                                                                    | http://w3.efi.com/services/fiery-educational-<br>services/fiery-elearning |                                | Additional Fiery-based Training              |
| Registering Paper into Trays                                                                                                    | Impose with User Defined Workflow  Graphic Arts / Color Management:  Image Enhance Visual Editor Manage Spot Colors w/Profiles Optimize Color Quality  Variable Data Printing: Using Enhanced Freeform  EFI Color Profiler Suite v4: Create Monitor Profiles Create Printer Profiles Print to an Industry Standard Simulate Color of another device |                                                                                                    |      | Training Checklist Workflow  This form identifies the various components covered in a Fiery-based customer training. Although some of these items on the form may not apply to your model or configuration, the form is designed to work with various models and options within the UPS program.  The PPSE customer training will consist of three (3) hours onsite to cover the Fiery components listed on the form. Which specific items are covered, will be determined by equipment configuration, customer experience, and typical workflows for that location. How many items covered will vary, based on how much time will be allocated to each respective topic.  The form is completed interactively, saved and uploaded OR printed on paper, completed, scanned and uploaded. In either case, the final PDF should be named SERIAL NUMBER.PDF to upload. A customer signature is required to acknowledge the completion of the training. |                                                                           |                                |                                              |
| Device Center Oveview Create and Manage Color Calibration Job Properties/Job Ticket Overview Job Log, Job Mgmt, Clear Server Archiving Print Jobs                                   |                                                                                                    |                                                                                                    |      |                                                                                                    |                                                                           |                                |                                              |
|                                                                                                    |                                                                                                    |                                                                                                    |      |                                                                                                    |                                                                           |                                |                                              |
| Color Printing & Color Management:  Color Calibration Workflow Setup Color Management UI Overview Color Profiles (Output & Source) Spot Color Workflows Color Substitution Workflow |                                                                                                    |                                                                                                    |      |                                                                                                    |                                                                           |                                |                                              |
| Maintenance Calibration ES-2000                                                                                                    |                                                                                                    | Graphic Arts Premium/Productivity Pkg:                                                                  |      |                                                                                                    |                                                                           |                                |                                              |
| Maintenance Calibration ColorCal  Miscellaneous:                                                                                                    | Merge Multiple JPEG files Preflight / Postflight Control Bar                                                                                                    |                                                                                                    |      | Notes / follow up items:                                                                                                    |                                                                           |                                |                                              |
| Shut Down System & Restart Service Sticker Placed on Machine Service Call Procedure Explained                                                                                       | Fier                                                                                                    | ping - Progressives y ImageViewer Overview ems Covered Not Listed:                                      |      |                                                                                                    |                                                                           |                                |                                              |
| Document Composition:                                                                                                    |                                                                                                    |                                                                                                    |      | Date:                                                                                                    |                                                                           | Total Trai                     | ining Hours:                                 |
| Booklets Envelopes Merging Files                                                                                                    |                                                                                                    |                                                                                                    |      | PPSE:                                                                                                    |                                                                           | Signed By                      |                                              |
| Tab Workflow Print Driver Workflow                                                                                                    |                                                                                                    |                                                                                                    |      | Customer:                                                                                                    |                                                                           | Signed By                      | :                                            |